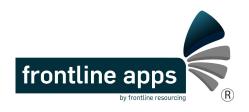

## FAQ: How do I open Frontline Apps via 'The Hub'?

Step 1: Visit 'The Hub' via your Start button, and then 'Workspace

RESOURCES & TOOLS

Forms & Templates

Systems & Applications

Library, Data & Research

Popular Links & Systems

InfoCentre | eBusiness Login | ESS - Employee Self Service | CRIS - Client Relationship Information System | eMinisterials |

Registration Form 50

Vehicle Booking System | Visitor

Lonsdale | Workspace Portal ◆

View all Resources & Tools

Policies & Standards

**Guides & Manuals** 

Chart of Accounts

Portal'

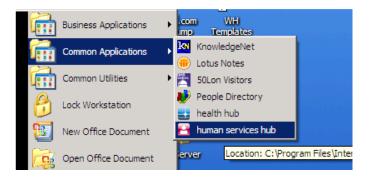

Step 2: Click 'Applications & Tools' and then 'Windows Explorer'

The click "Frontline Apps" in your H Drive (It's not in your H Drive? First time only, try f:\RosterCoster)

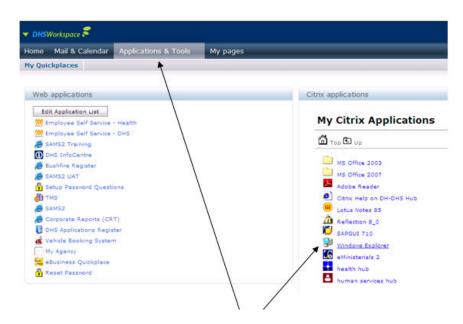